## **QGIS Application - Feature request #12776 Attribute table undo button**

*2015-05-19 09:05 AM - Andre Duarte Duarte*

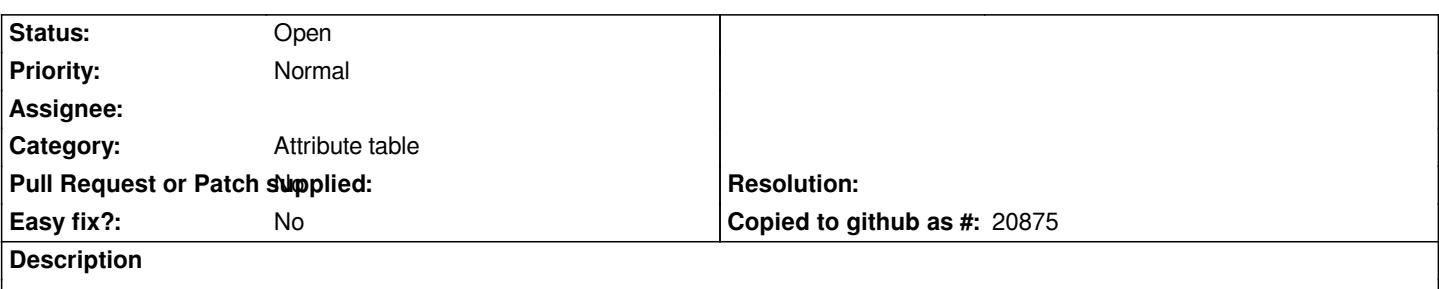

*Undo button in the menu of the attribute table increase productivity. Filling some avoid errors. Is possible to add the button?*

## **History**

## **#1 - 2017-03-01 02:47 AM - João Gaspar**

*Create a Undo Button in the menu of the attribute table:*

*Problem:*

*When you fill a column with a lot of value or a single value sometimes we do will wrong value, with this kind of button we can undo the wrong filling value or get the previous value.*

*How work:* 

*similar to the undo button when you adding a new shape in the spatial information but an icon in the attribute table (additional bonus: redo button perhaps?).*

*Advantage: Increase the productivity insertion in a single click?*

*Disadvantage: can be difficult implement? Hard time consuming? Not necessary feature or high priority?*

*Workarounds: backspace and write again or exist another?*

*Regards*

*João*

**#2 - 2017-05-01 12:47 AM - Giovanni Manghi**

*- Easy fix? set to No*